### Best ways to learn a foreign languages

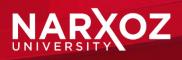

### Advantages of learning languages

In a globalized world, where mobility is facilitated, learning a language is a wonderful benefit. Not only does it help when traveling, it is also a great advantage for studying in general and for career prospects abroad. Acquiring a second language enables us to develop various mental abilities at all ages.

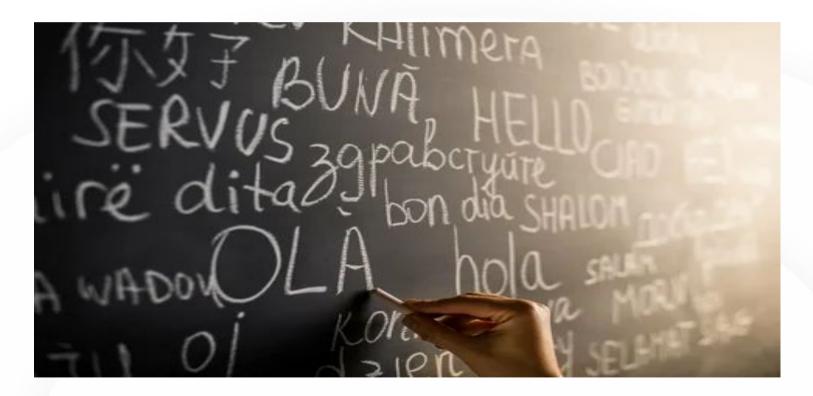

The benefits of learning languages are many. Here are our top 5 benefits of learning languages:

You can truly experience new cultures.

You have more of an opportunity to get to know new people.

You communicate better in general.

You are exposed to new ideas.

You can feed your brain

We get it — learning a new language is challenging, frustrating, and sometimes just downright difficult. And figuring out the best way to learn a new language? That seems nearly impossible. In order to revive and renew your drive in learning a foreign language or to improve upon the impressive skills you've already achieved, today we have collected are some fresh ideas on the best way to learn a new language!

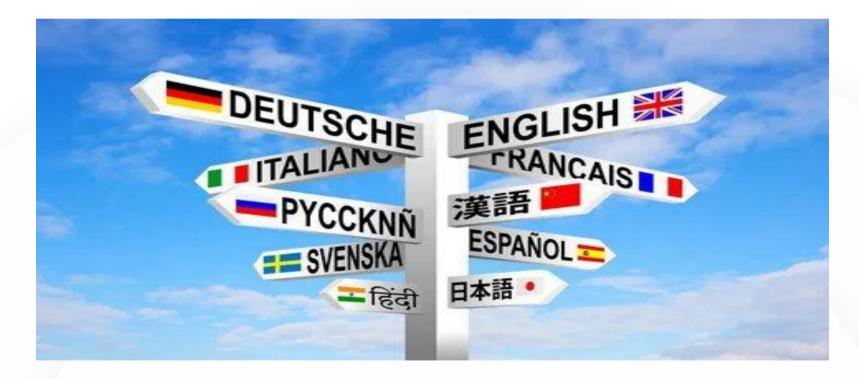

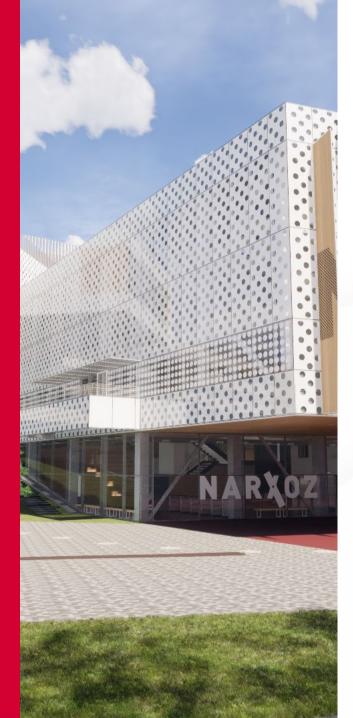

### TEMA

• ИНФОРМАЦИЯ

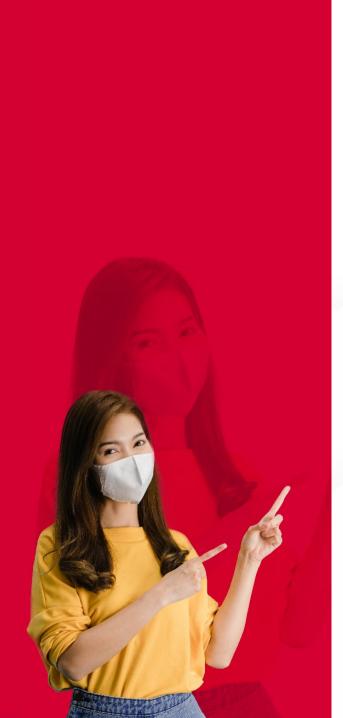

### TEMA

• ИНФОРМАЦИЯ

6

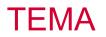

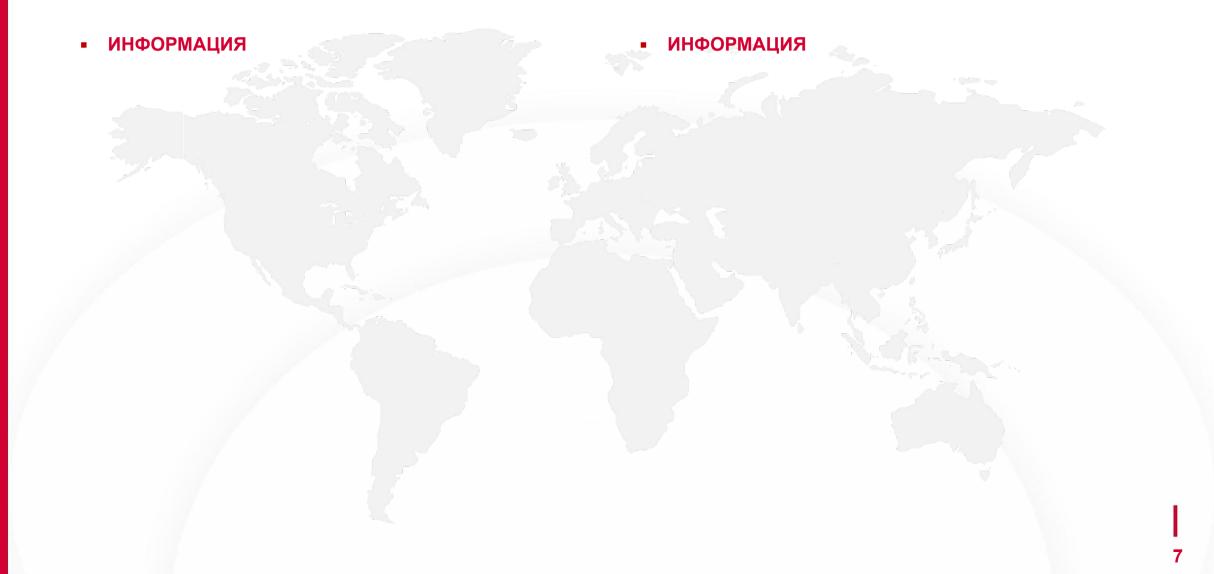

## ЗАГОЛОВОК СЛАЙДА В ДВЕ СТОРОКИ

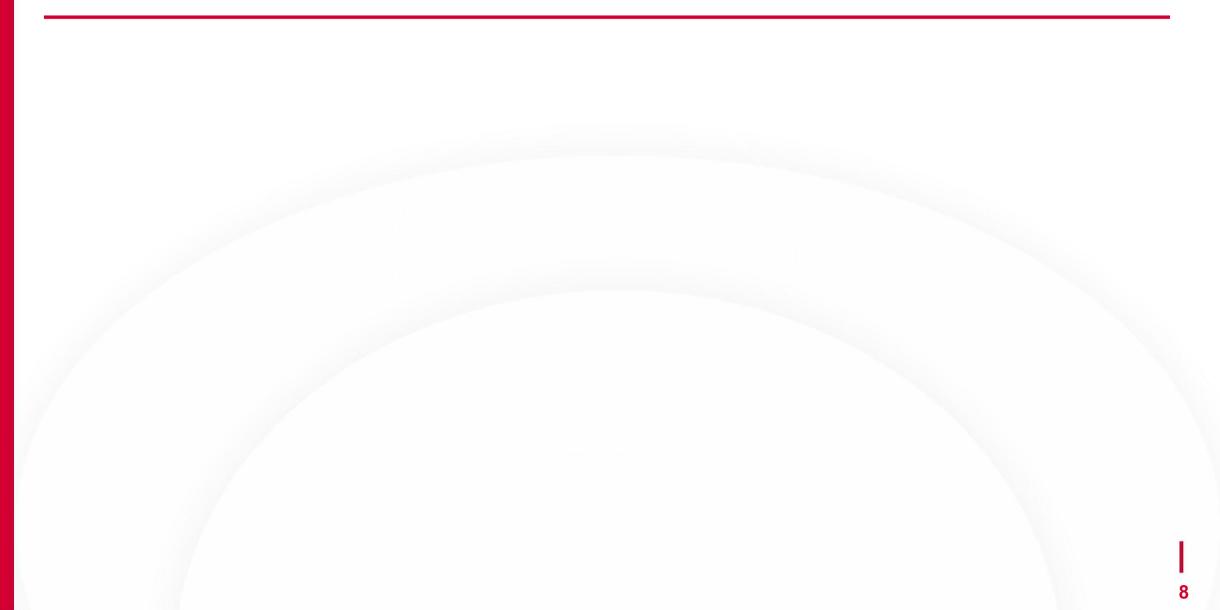

### НУМЕРОВАННАЯ ИНФОРМАЦИЯ

# 01 |

#### ЗАГОЛОВОК

There are many variations of passages of Lorem imsum text. 02 |

#### ЗАГОЛОВОК

There are many variations of passages of Lorem imsum text.

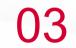

#### ЗАГОЛОВОК

There are many variations of passages of Lorem imsum text.

04

### ЗАГОЛОВОК

There are many variations of passages of Lorem imsum text. 05 |

#### ЗАГОЛОВОК

There are many variations of passages of Lorem imsum text. 06

#### ЗАГОЛОВОК

There are many variations of passages of Lorem imsum text.

### ЗАГОЛОВОК СЛАЙДА

## D

#### ЗАГОЛОВОК

There are many variations of passages of Lorem.

#### ЗАГОЛОВОК

There are many variations of passages of Lorem.

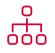

#### ЗАГОЛОВОК

There are many variations of passages of Lorem.

 $\bigcirc$ 

#### ЗАГОЛОВОК

There are many variations of passages of Lorem.

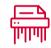

ЗАГОЛОВОК

There are many variations of passages of Lorem.

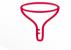

#### ЗАГОЛОВОК

There are many variations of passages of Lorem.

### ЗАГОЛОВОК СЛАЙДА

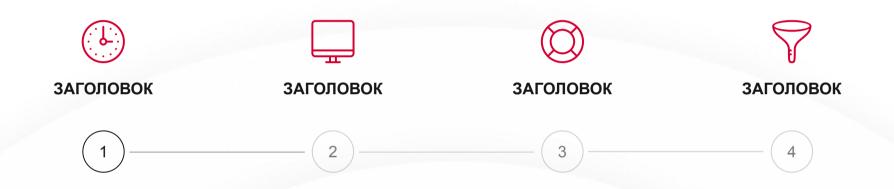

There are many variations of passages of Lorem Ipsum available, but the majority have suffered alteration in some form, by injected humour, or randomised words which don't look even slightly believable. There are many variations of passages of Lorem Ipsum available, but the majority have suffered alteration in some form.

There are many variations of passages of Lorem Ipsum available, but the majority have suffered alteration in some form, by injected humour, or randomised words which don't look even slightly believable. If you are going to use a passage of Lorem Ipsum, you need to be sure there isn't anything embarrassing hidden in the middle of text. All the Lorem Ipsum generators on the Internet tend to repeat predefined chunks as necessary, making this the first true generator on the Internet. It uses a dictionary of over 200 Latin words, combined with a handful of model sentence structures, to generate Lorem Ipsum which looks reasonable. The generated Lorem Ipsum is therefore always free from repetition, injected humour, or non-characteristic words etc.

There are many variations of passages of Lorem Ipsum available, but the majority have suffered alteration in some form, by injected humour, or randomised words which don't look even slightly believable. If you are going to use a passage of Lorem Ipsum, you need to be sure there isn't anything embarrassing hidden in the middle of text. All the Lorem Ipsum generators on the Internet tend to repeat predefined chunks as necessary, making this the first true generator on the Internet. It uses a dictionary of over 200 Latin words, combined with a handful of model sentence structures, to generate Lorem Ipsum which looks reasonable. The generated Lorem Ipsum is therefore always free from repetition, injected humour, or non-characteristic words etc.

There are many variations of passages of Lorem Ipsum available, but the majority have suffered alteration in some form, by injected humour, or randomised words which don't look even slightly believable. If you are going to use a passage of Lorem Ipsum, you need to be sure there isn't anything embarrassing hidden in the middle of text. All the Lorem Ipsum generators on the Internet tend to repeat predefined chunks as necessary, making this the first true generator on the Internet. It uses a dictionary of over 200 Latin words, combined with a handful of model sentence structures, to generate Lorem Ipsum which looks reasonable. The generated Lorem Ipsum is therefore always free from repetition, injected humour, or non-characteristic words etc.

There are many variations of passages of Lorem Ipsum available, but the majority have suffered alteration in some form, by injected humour, or randomised words which don't look even slightly believable. If you are going to use a passage of Lorem Ipsum, you need to be sure there isn't anything embarrassing hidden in the middle of text. All the Lorem Ipsum generators on the Internet tend to repeat predefined chunks as necessary, making this the first true generator on the Internet.

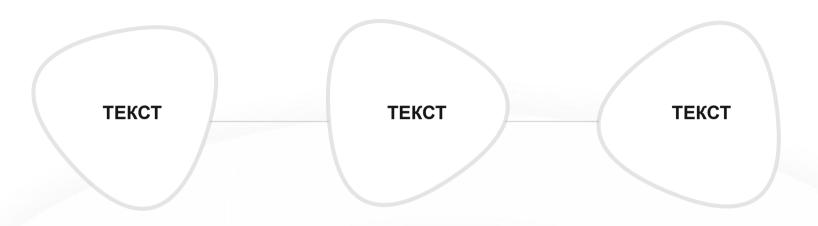

Write here something about

There are many variations of passages of Lorem Ipsum available, but the majority have suffered alteration in some form, by injected humour, or randomised words which don't look even slightly believable. If you are going to use a passage of Lorem Ipsum, you need to be sure there isn't anything embarrassing hidden in the middle of text. All the Lorem Ipsum generators on the Internet.

|            |         |             | •      | 0            | L M                      |                            |            |              |                             | ₽                                                                               | <u>j</u>         |            |             | ۵_     | <u>;</u><br>⊡_1 |                         | Ċ            |              | Ē   |
|------------|---------|-------------|--------|--------------|--------------------------|----------------------------|------------|--------------|-----------------------------|---------------------------------------------------------------------------------|------------------|------------|-------------|--------|-----------------|-------------------------|--------------|--------------|-----|
| Ŋ          |         |             |        | $\checkmark$ | $\bigcirc$               | $\times$                   |            |              |                             | روم<br>۲                                                                        | ↓<br>Ŧ           | ↑<br>Ŧ     | ←<br>±      | →<br>± | 3               |                         |              | Ō            |     |
| $\bigcirc$ | 000     | $\bigcirc$  | 000    | )            |                          | Ø                          | $\bigcirc$ | $\bigcirc$   | $\mathcal{O}_{\mathcal{I}}$ | ()<br>()<br>()<br>()<br>()<br>()<br>()<br>()<br>()<br>()<br>()<br>()<br>()<br>( | ţ.               | <b>(</b>   |             |        | Ť               | •                       |              |              |     |
| $\bigcirc$ | i       | ?           | !      |              | <b>[</b> ]               | Ō                          | °          | <b>~</b> ]   |                             |                                                                                 |                  | $\bigcirc$ |             | Q      |                 |                         | ×            | $\mathbb{Q}$ | (ڳ) |
|            | •••     | đ           | Ĥ      |              | Ĩ                        | Q                          | $\oplus$   | $\bigcirc$   | $\bigtriangledown$          | <b>€</b> ]»                                                                     | <b>(</b> ]»)     |            | >_          |        |                 | Ð                       | ر<br>اللہ    | $\bigcap$    | 6.  |
| \$7+       | 7-      | F           |        | $\Delta$     | $\dot{a}^{\star}$        |                            | *          |              | $\bigcirc$                  |                                                                                 |                  | Ţ          |             | $\ast$ |                 |                         |              | <u>S</u>     |     |
| <b>-</b>   | []<br>- | $\swarrow$  | Å<br>Å | 00           | <br> <br> <br> <br> <br> | $\langle \bigcirc \rangle$ | 6          |              |                             |                                                                                 | <b>∵∷</b> :<br>▼ |            | $\bigcirc$  | WIE    |                 | Ţ.                      | $\bigotimes$ |              | Ö   |
|            | ĒĒ      |             |        |              | (+)                      | $\bigcirc$                 | F          | Ê            | P                           |                                                                                 |                  |            |             |        |                 |                         |              |              |     |
| <          | ¢.      | 000         |        |              |                          | ñ                          | •••        | ĘĮ.          | $\bigcirc$                  |                                                                                 |                  |            |             |        |                 |                         |              |              |     |
| $\bigcirc$ | R       | <u>1</u> ]] | ß      | $(\bigstar)$ | Ħ                        | ٢                          | 31         |              |                             | $\bigcirc$                                                                      | 0                | Ŷ          | Ø           |        |                 | $\textcircled{\bullet}$ |              | $\square$    | Γz  |
| Â          | 劬       | Ŵ           | Ċ      | Ē            | <b>G</b>                 | <del>میس</del><br>ono      | Ş          | $\bigotimes$ | $\bigcirc$                  |                                                                                 |                  |            | ی<br>۲۳۳۲ ک |        | ĴĴ              | Ē                       | $\triangle$  |              |     |

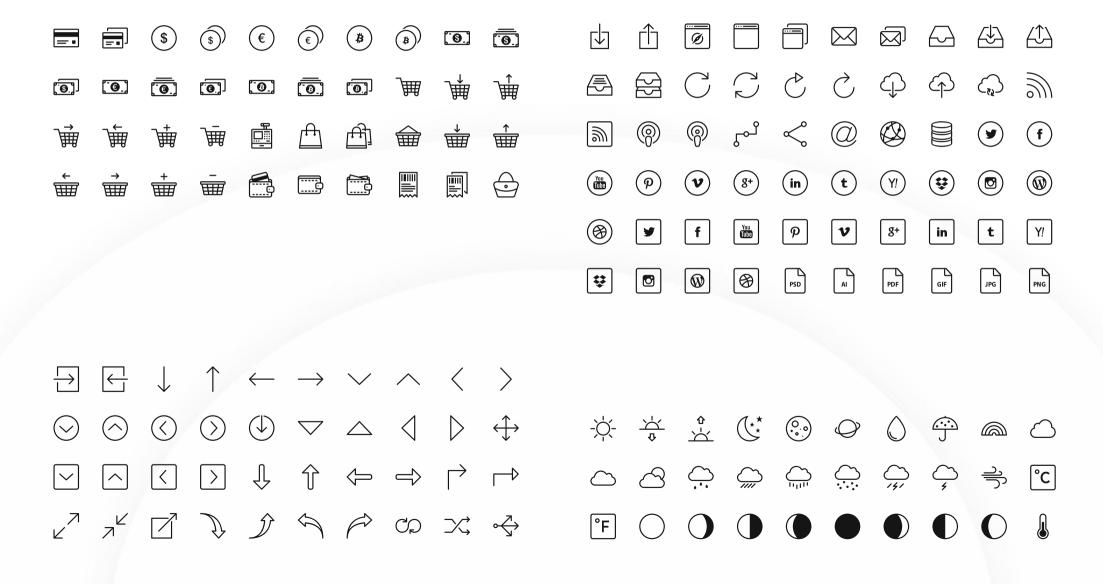